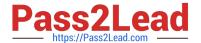

## **UIPATH-ARDV1**Q&As

UiPath Advanced RPA Developer v1.0 Exam (UiARD)

# Pass UiPath UIPATH-ARDV1 Exam with 100% Guarantee

Free Download Real Questions & Answers PDF and VCE file from:

https://www.pass2lead.com/uipath-ardv1.html

100% Passing Guarantee 100% Money Back Assurance

Following Questions and Answers are all new published by UiPath
Official Exam Center

- Instant Download After Purchase
- 100% Money Back Guarantee
- 365 Days Free Update
- 800,000+ Satisfied Customers

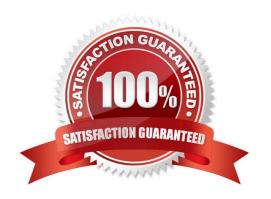

### https://www.pass2lead.com/uipath-ardv1.html 2024 Latest pass2lead UIPATH-ARDV1 PDF and VCE dumps Download

### **QUESTION 1**

What tags are verified in Internet Explorer to assess if an application is in the Interactive or Complete state?

- A. The tag is used to check if the Ready state of the HTML document is Complete.
- B. , , , or tags.
- C. The presence of tag is verified.
- D. The tag is used to check if the Ready state of the HTML document is set to Complete. Additionally, the Busy state has to be set to "False".

Correct Answer: D

To assess if an application is in the Interactive or Complete state, the following tags are verified:

1.

Desktop applications-A wm\_null message is sent to check the existence of the , , , or tags. If they exist, the activity is executed.

2.

Web applications:

a.

Internet Explorer-The tag is used to check if the Ready state of the HTML document is set to Complete. Additionally, the Busy state has to be set to "False".

b.

Others-The tag is used to check if the Ready state of the HTML document is Complete.

3. SAP applications-First the presence of the tag verified, after which a SAP specific API is used to detect if the session is busy or not.

Describe the use of various Classic UI synchronization activities; for example, ElementExists, FindElement, and FindText

### **QUESTION 2**

Which is the best way to navigate to a specific page in a web browser?

- A. Use the Type Into activity inside an Attach Browser container
- B. Use the Navigate To activity inside an Attach Browser container
- C. Use a Type Into activity with a full selector

Correct Answer: B

### https://www.pass2lead.com/uipath-ardv1.html 2024 Latest pass2lead UIPATH-ARDV1 PDF and VCE dumps Download

### **QUESTION 3**

You have a yearly calendar for 2022. When you click to expand the calendar into a single monthly view, you always need to click on the 15th of each month and add an event. The following reflects the selector for the Event Date Element

| Element                                                                                   |
|-------------------------------------------------------------------------------------------|
| activity in March:                                                                        |
|                                                                                           |
|                                                                                           |
| How should the selector be modified to ensure it clicks on the 15th of the current month? |
| A.                                                                                        |
| B.                                                                                        |
| C.                                                                                        |
| D.                                                                                        |
| Correct Answer: C                                                                         |

### **QUESTION 4**

In a UiPath Studio project, the property ValidateUnconnectedNodes is set to True on a flowchart. A Log Message activity on this flowchart is not connected to any other node. What is the behavior of this setting at design time?

- A. A warning message is written in the Output section of Studio stating that there are unconnected activities.
- B. The flowchart shows an error stating that there are unconnected activities only when validated with Workflow Analyzer.
- C. The flowchart is correctly validated and no error is shown, but the workflow will throw an exception at runtime.
- D. The flowchart shows an error stating that there are activities which are unconnected to the other activities in the flowchart.

Correct Answer: D

### **QUESTION 5**

A foreground process is running on the user\\'s machine. A developer starts a new background process on the same machine while the foreground process is still running. What will happen in such situation?

- A. The foreground process will be stopped automatically and the background process will run.
- B. The background process will wait for the foreground process to finish, and then will be executed.
- C. There is no possibility to run a background process while a foreground process is running.

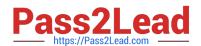

### https://www.pass2lead.com/uipath-ardv1.html

2024 Latest pass2lead UIPATH-ARDV1 PDF and VCE dumps Download

D. The background process will be executed and will run in parallel with the foreground process.

Correct Answer: D

A background process doesn\\'t need to interact with UI elements on the screen but rather relies on background processes to pass along information. UIAutomation activities should not be used in these project types. Multiple such processes can simultaneously run on a machine, even if a foreground process is already running. The type of process is generally dictated by the type of activities it uses (whether or not they interact with UI elements). However, you can specify the type when you create a new process from Studio. By default, all processes are marked as foreground, unless specified otherwise.

Identify and describe how UI Automation activities and/or Excel activities can be configured to interact with background windows

<u>UIPATH-ARDV1 PDF</u> <u>Dumps</u> UIPATH-ARDV1 Study
Guide

UIPATH-ARDV1 Exam
Questions